# Library Guide

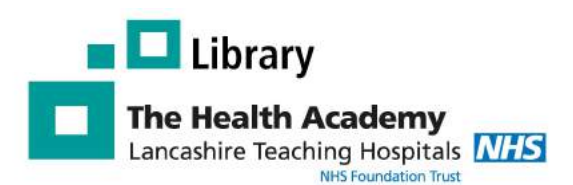

# LibKey Nomad

### Why use LibKey Nomad

LibKey Nomad is a browser extension that automatically provides links to the full text articles subscribed to by the Library Service, while you search the web.

- Makes it easier to access journals
- Saves you time
- Works with you as you search the web
- Provides you with easy access to our document delivery service.

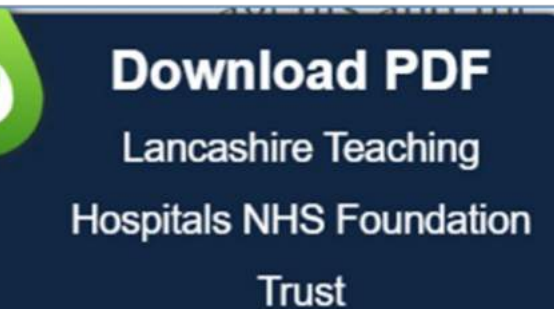

Author: Andrew Craig Created: February 2023 Review: February 2024

## How to download LibKey Nomad using Edge

1. Click on the Setting and More (...) menu in the top right H New tab  $Ctrl+T$ hand corner Edge and choose Extensions. In the pop up box New window  $Ctrl + N$ that appears click Open Microsoft Edge Add-ons New InPrivate window Ctrl+Shift+N **Extensions**  $\ddotsc$ Zoom 100%  $^{+}$ ↗ ٥ LibKey Nomad  $\Omega$  $\cdots$ √ Favourites  $Ctrl + Shift + C$ **中 Collections** Ctrl+Shift+Y € Manage extensions D History  $Ctrl + H$ Open Microsoft Edge Add-ons  $\underline{\smash[b]{\downarrow}}$  Downloads  $Ctrl + J$  $\mathbb{R}$ Apps  $\overline{ }$ You will be taken to the following Edge Add-ons website. Search for LibKey Nomad and choose the € Extensions option when shown. Click on Get to install LibKey NomadQ Libkey Nomad  $\times$ Q libkey nomad LibKey Nomad LibKey Nomad G an EEC Get One-click access to millions of scholarly articles. Add "LibKey Nomad" to Microsoft Edge? Λ A popup box will appear, click Add extension The extension can: • Read and change all your data on all websites Add extension Cancel **Excellence in Education** 

#### Choose your organisation

Next, you will be asked to select your organization. Start to type in Lancashire teaching Hospitals and select Lancashire Teaching Hospitals NHS Foundation Trust.

You should now be able to use LibKey Nomad

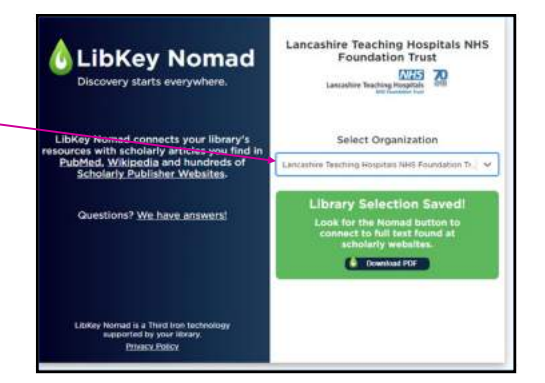

High- or low-dose preoperative ipilimumab plus nivolumab in stage III urothelial cancer: the phase 1B

nikas, Britt B. M. Suelmann, Niven Mehra, Nick van Dijk, Giovanni

pphie Hackinger, Linde M. Braaf, Tauanne Amarante, Charlaine van

**NABUCCO trial** 

**Access Options** 

#### Using LibKey Nomad

#### Journal articles

As you browse the web you will we see the icon shown opposite when there is an option to access a journal article. Click on this icon and you will be taken to the the full text article (when available) or our article request form.

#### PubMed

As you search PubMed you will see icons similar to the icons shown opposite. Again these will direct you to the full text article or the library's ILL form.

ing Hospitals to access articles. Contact library@lthtr.nhs.uk for further

#### Managing LibKey Nomad

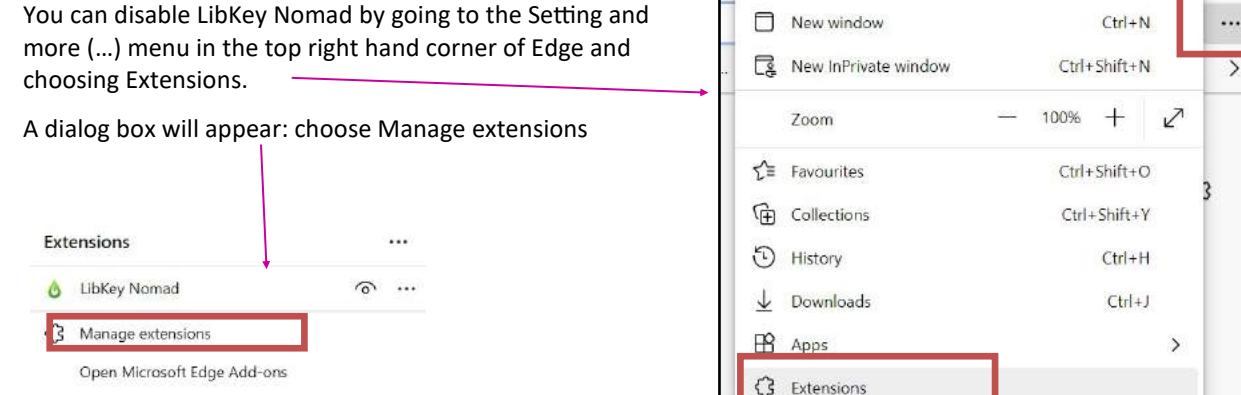

Move the slider shown to the left to disable LibKey Nomad

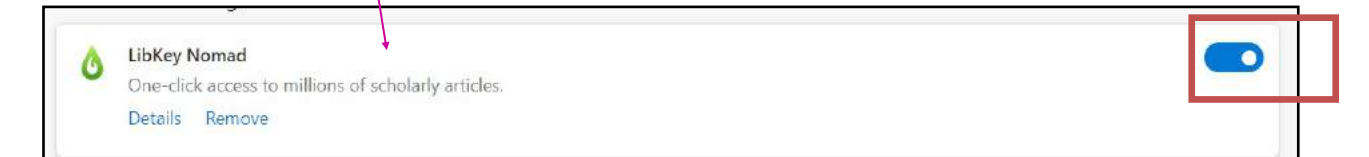

To enable LibKey Nomad, just move the slider back to the right.

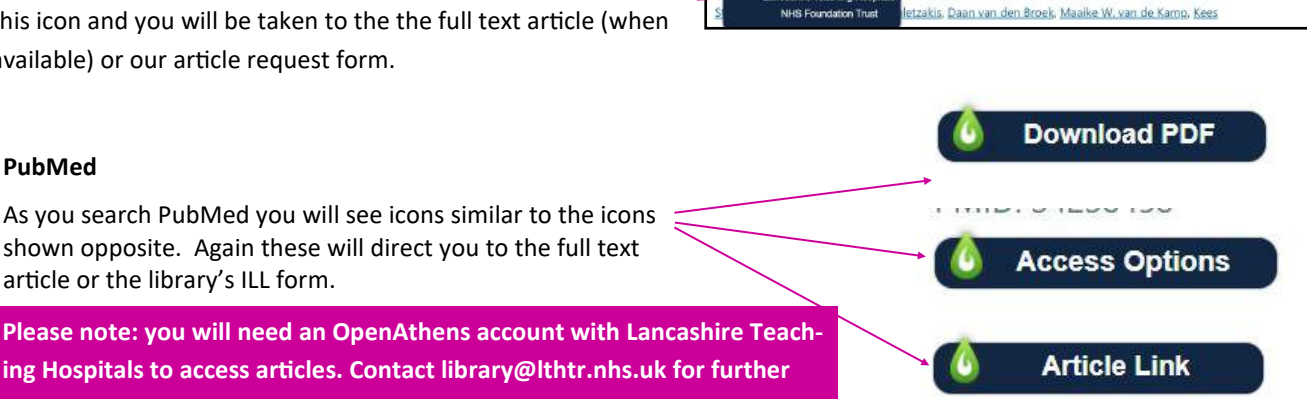